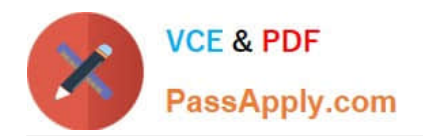

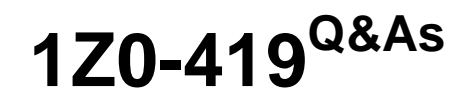

Implementation Application Development Framework

# **Pass Oracle 1Z0-419 Exam with 100% Guarantee**

Free Download Real Questions & Answers **PDF** and **VCE** file from:

**https://www.passapply.com/1z0-419.html**

100% Passing Guarantee 100% Money Back Assurance

Following Questions and Answers are all new published by Oracle Official Exam Center

**C** Instant Download After Purchase

**83 100% Money Back Guarantee** 

- 365 Days Free Update
- 800,000+ Satisfied Customers

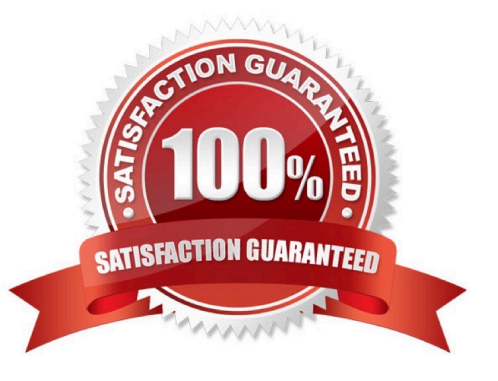

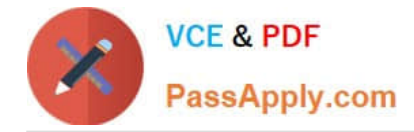

## **QUESTION 1**

Your organization has specified that menu components should be located on the left-hand side of a page and that the main content should be displayed in the center. How do you ensure that developers adhere to this standard? (Choose the best answer.)

- A. Ask all developers to use the two-column quick start layout.
- B. Create a page template that defines the specified layout and distribute it to developers
- C. Create an ADF library that contains a collection of ADF Faces components that developers must use

D. Create a task flow template that defines the specified layout; this will enforce the correct layout on all pages that are built from the template.

Correct Answer: B

#### **QUESTION 2**

Which three statements are true about afpanelTabbed? (Choose three.)

- A. Tab position can be only top or bottom.
- B. Content inside a tab can stretch horizontally.
- C. You can use i cons i nstead of text on tabs.
- D. You can have only one disclosed tab at a time.
- E. You cannot have an afpaneffabbed component inside one of the tabs.

Correct Answer: BDE

#### **QUESTION 3**

Identify two statements that describe the benefits of using ADF to build web applications for mobile devices. (Choose two.)

- A. Mobile devices are supported by using native code.
- B. ADF code and applications are re-used.
- C. Separate applications are required for tablets and smart phones.
- D. ADF Faces components adjust to support touch gestures and layouts.
- E. Native mobile components are used to develop a user interface.

Correct Answer: BD

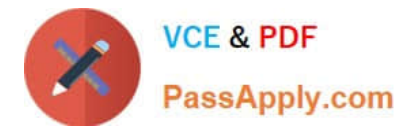

## **QUESTION 4**

Which three statements are true about using a dvt; map component on a page? (Choose three.)

- A. You need to define a connection to a server that provides map images.
- B. You can use an exact street address to show a point theme.
- C. There is no way to display the distance between two points on a map.
- D. You can modify the icon used to represent a point on a map.

Correct Answer: A

# **QUESTION 5**

View the Exhibit

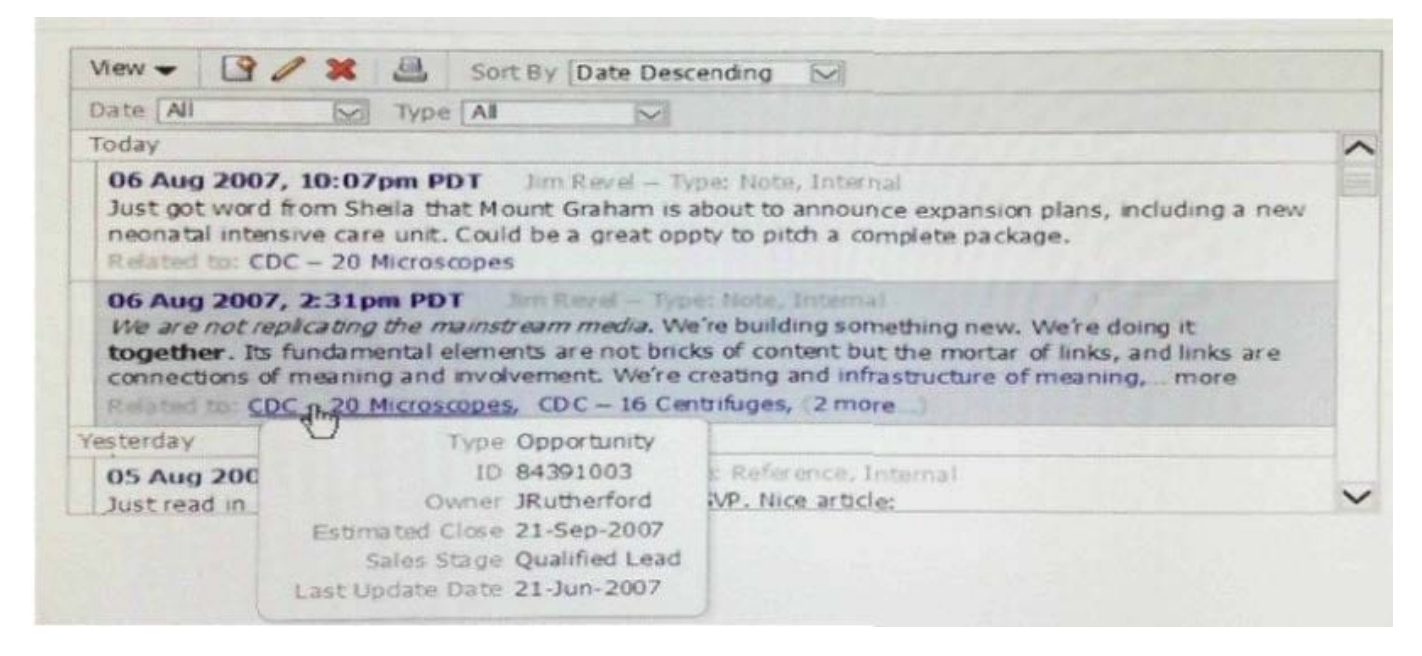

How would you implement functionality to display product details in a separate window when users place their cursors over a link in the table? (Choose the best ai

A. Create detail components in an afpopup component Add afshowPopupBehavior to the link within the table and set the Popupld to the ID of the pop-up

B. Create detail components in an afdialog component. Add afshowPopupBehavior to the link within the table and set the Popupld to the ID of the dialog cj

C. Create detail components in an afpopup component Add af showPopupBehavior to the link within the table and set the Popupld to the ID of the pop-up

D. Create detail components in an afpanelForm component. Add af:showPopupBehavior to the link within the table and set the Popupld to the ID of the pari-

E. Create detail components in an afdialog component. Add af clientAttnbute elements to the link within the table. Create afsetPropertyListener componer

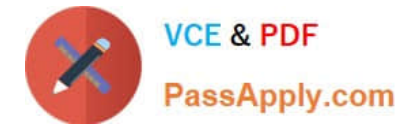

Correct Answer: C

[1Z0-419 PDF Dumps](https://www.passapply.com/1z0-419.html) [1Z0-419 Study Guide](https://www.passapply.com/1z0-419.html) [1Z0-419 Exam Questions](https://www.passapply.com/1z0-419.html)